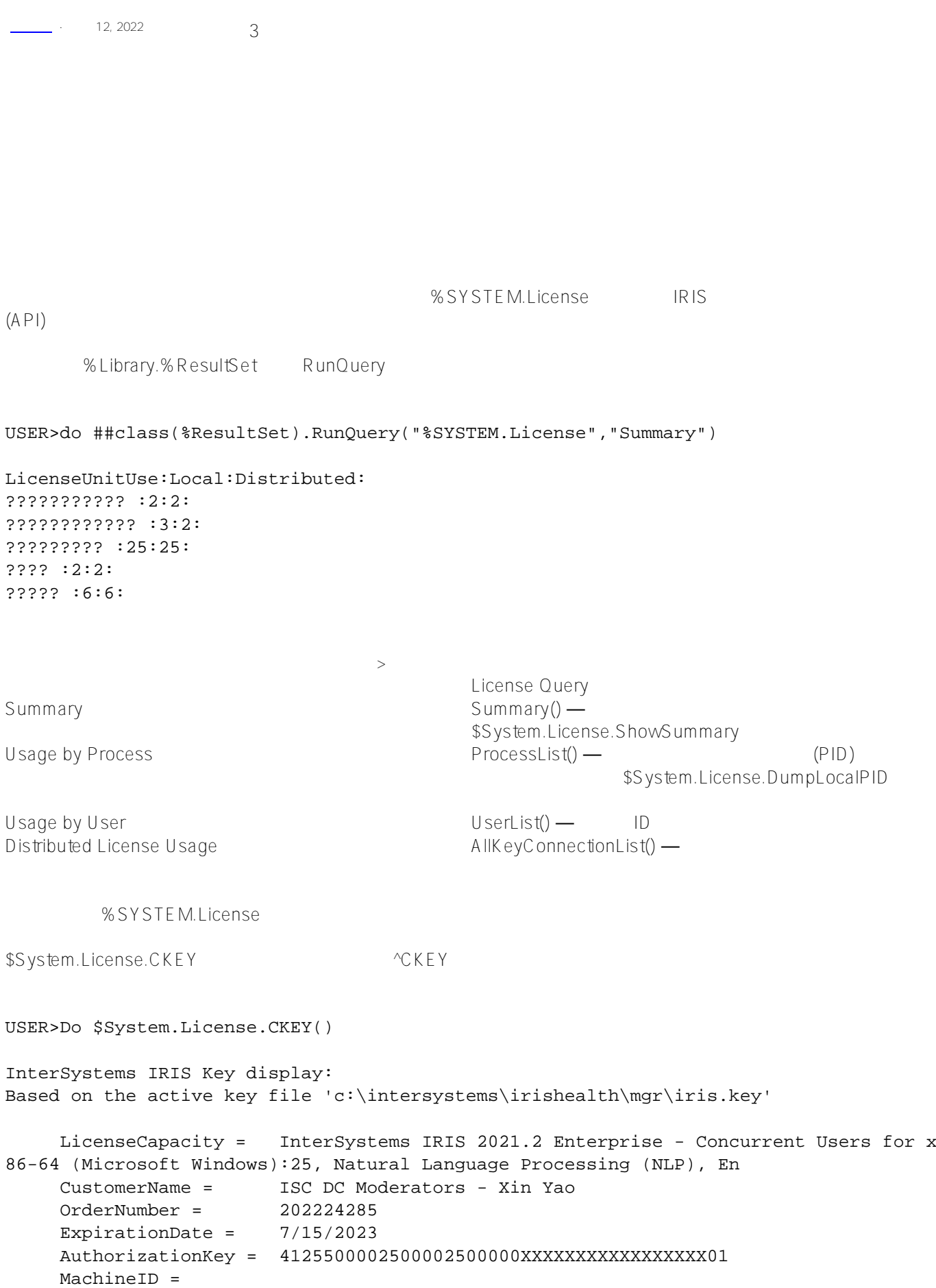

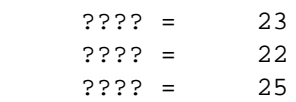

\$System.License.ShowCounts

## USER> Do \$System.License.ShowCounts()

## ??????????.

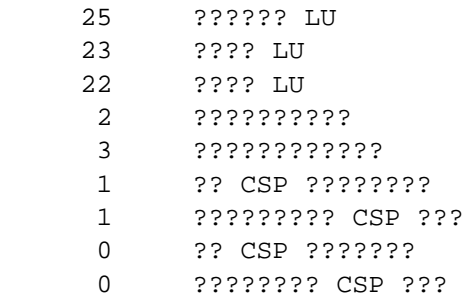

.License.ShowServer

## USER> Do \$System.License.ShowServer()

??????????? = 127.0.0.1 ?? = 4002

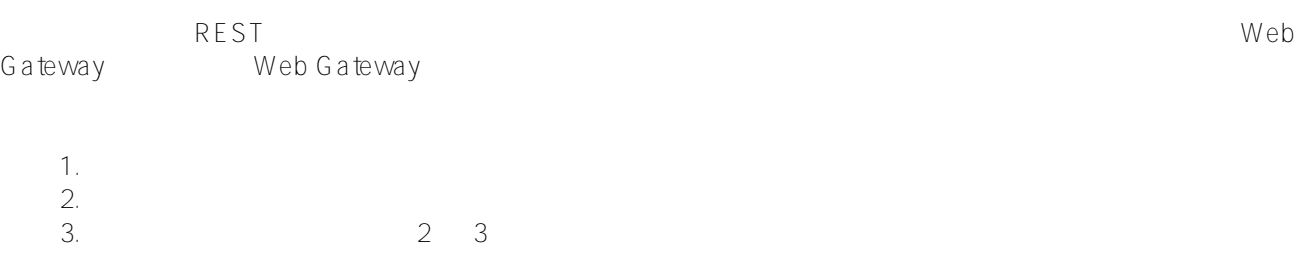

[#Caché](https://cn.community.intersystems.com/tags/cach%C3%A9)

**URL:**

[https://cn.community.intersystems.com/post/%E7%AC%AC%E4%B8%89%E5%8D%81%E7%AB%A0-%E7%AE%](https://cn.community.intersystems.com/https://cn.community.intersystems.com/post/%E7%AC%AC%E4%B8%89%E5%8D%81%E7%AB%A0-%E7%AE%A1%E7%90%86%E8%AE%B8%E5%8F%AF%EF%BC%88%E4%B8%89%EF%BC%89) [A1%E7%90%86%E8%AE%B8%E5%8F%AF%EF%BC%88%E4%B8%89%EF%BC%89](https://cn.community.intersystems.com/https://cn.community.intersystems.com/post/%E7%AC%AC%E4%B8%89%E5%8D%81%E7%AB%A0-%E7%AE%A1%E7%90%86%E8%AE%B8%E5%8F%AF%EF%BC%88%E4%B8%89%EF%BC%89)